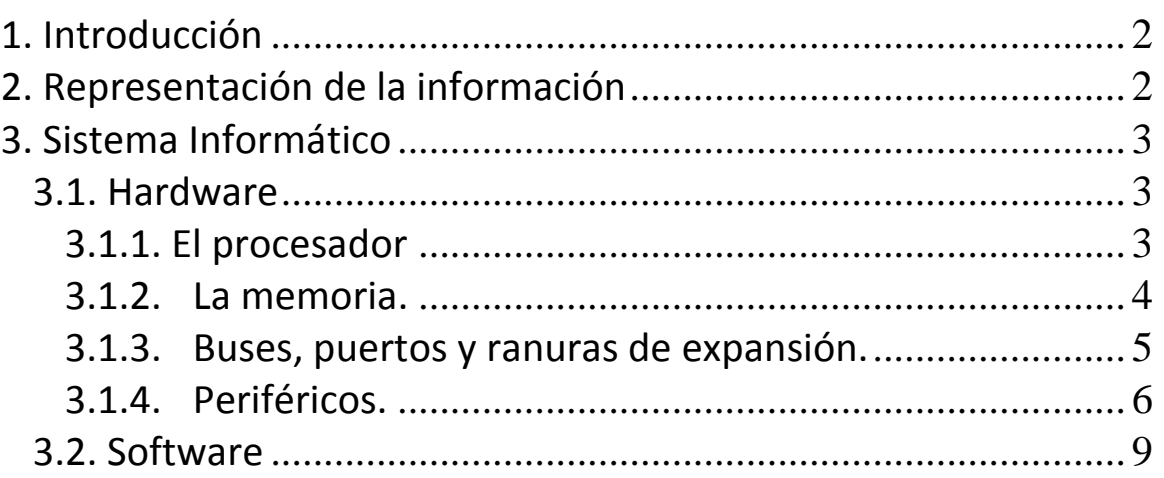

÷.

# **1. Introducción**

Llamamos **Informática** a la ciencia que estudia el tratamiento automático de la información.

La herramienta que se utiliza en esta ciencia se denomina **Ordenador o Computadora**  (del inglés **Computer**). En estos apuntes veremos cómo se codifica la información en un ordenador, cómo funciona un ordenador analizando sus componentes y aprenderemos a utilizar la terminología propia de esta materia.

# **2. Representación de la información**

La información que puede manejar un ordenador (y por tanto puede estar contenida en su memoria) es de tipo **digital**, es decir, está representada en un lenguaje que sólo emplea dos símbolos: 0 y 1, llamados **dígitos binarios**. Cada uno de esos símbolos representa una unidad mínima de información y recibe el nombre de **bit** (BInary digiT).

Por sí sólo, un bit no tiene significado, no es más que una letra de un idioma numérico. Para representar información, las letras forman palabras. Del mismo modo, los bits se agrupan para formar entidades que tengan un significado concreto. Esas entidades reciben el nombre de **palabras**. A diferencia de los lenguajes humanos, las palabras que entiende un ordenador deben tener todas exactamente el mismo número de bits. Según el diseño del procesador y de la memoria los ordenadores usan palabras de 8, 16, 32, 64... bits. Cuanto mayor sea el tamaño de la palabra que el ordenador puede manejar, mayor será la capacidad de dicho ordenador. Las palabras de 8 bits se denominan **bytes** u **octetos**.

Así pues, un byte es una combinación de 8 bits. (Por ejemplo, 01000111, 11001010, 00001000 son bytes). Puesto que un byte tiene 8 elementos y cada elemento puede tomar dos valores distintos, 0 ó 1, resulta que pueden formarse  $2^8$  = 256 bytes diferentes. En cualquier ordenador, a cada uno de esos bytes se les asocia un símbolo. En general, los 128 primeros códigos son reconocidos de la misma forma por todos los ordenadores, formando el denominado **código ASCII** (American Standard Code for Information Interchange). Los 128 últimos tienen características especiales en cada ordenador.

Puede considerarse sin pérdida de generalidad que un byte representa una letra, así pues, si esta página que estás leyendo tiene unas 10000 letras puede decirse que dentro de un ordenador ocuparía aproximadamente 10000 bytes.

Como el byte es una unidad muy pequeña, suelen utilizarse múltiplos suyos:

- **Kilobyte (KB) =** 1024 B.
- **Megabyte (MB) =** 1024 KB.
- **Gigabyte (GB) =** 1024 MB.
- **Terabyte (TB) =** 1024 GB.

#### **Ejercicios:**

- 1. Busca en Internet la tabla de códigos ASCII y escribe utilizando dicho código las siguientes palabras: mouse, Santomera, ESO ¿Cuántos Bytes tiene cada palabra? ¿Y cuántos bits?
- 2. Si un CD-ROM tiene una capacidad de 700 MB, ¿de cuántos bytes dispone?
- 3. Si el disco duro de un ordenador tiene una capacidad de 80 GB, ¿Cuántos CD-ROM de información cabrían dentro del mismo?
- 4. Averigua la capacidad en GB del ordenador que estás utilizando, y comprueba de cuánto espacio libre dispone.

# **3. Sistema Informático**

Todo sistema informático está compuesto por tres elementos fundamentales:

*- Hardware*: Es el conjunto de componentes físicas del ordenador (informalmente se trata de todas las partes del ordenador que pueden ser tocadas con las manos: procesador, memoria, periféricos, placas, buses, circuitos, etc).

- *Software***:** Es el conjunto de componentes lógicos del ordenador. En esencia son los programas que utiliza el ordenador para tratar la información. Esto incluye desde los programas de control y el Sistema Operativo hasta los programas de aplicaciones más sofisticadas, como juegos, procesadores de texto, programas de cálculo, programas de tratamiento de imágenes, etc.

*- Usuario:* No podemos olvidar que un sistema informático necesita de nuestra intervención para la organización y planificación de las tareas. Por lo tanto nosotros también somos un componente de los sistemas informáticos.

## *3.1. Hardware*

Como hemos dicho antes, el hardware es la parte física del ordenador. Clasificaremos los elementos que componen el hardware en cuatro categorías que iremos describiendo poco a poco:

- $\triangleright$  Procesador
- $\triangleright$  Memoria
- $\triangleright$  Buses, puertos y ranuras de expansión
- $\triangleright$  Periféricos.

#### **3.1.1. El procesador**

También llamado Unidad Central de Procesos o CPU. Es el corazón del ordenador. En el procesador se realizan todas y cada una de las tareas que los programas ordenan cumplir. El procesador tiene dos partes: la **unidad aritmético-lógica** (que es la que realiza todos los procesos) y la **unidad de control** que es la encargada de seleccionar las instrucciones que se deben ejecutar, proporcionar los datos adecuados a la unidad aritmético-lógica, y enviar las señales de control a todos los dispositivos que intervengan en el proceso para que éste se realice correctamente.

La potencia de un procesador se mide entre otras cosas por la cantidad de instrucciones por segundo que puede ejecutar, también llamada **velocidad de procesamiento**. La unidad de medida de esta velocidad es el **Hertz (Hz)**, aunque suelen utilizarse múltiplos del Hertz como son el **MegaHertz (MHz)** (*un millón de Hz*) y el **GigaHertz (GHz)** (*mil millones de Hz*). Aunque la velocidad de procesamiento se mida en Hz, el hecho de que un procesador tenga una velocidad de 400 MHz y otro la tenga de 800 MHz, no quiere decir que éste último sea el doble de rápido. Sí es más rápido pero probablemente bastante menos del doble, pues en la velocidad de procesamiento influyen otros muchos factores.

Los fabricantes de procesadores más conocidos son Intel, AMD, IBM, Apple, Cyrix y Motorola. La velocidad de procesamiento actual oscila entre los 800 MHz y los 6 GHz.

#### **3.1.2. La memoria.**

Es otro de los elementos esenciales de un ordenador. La misión de la memoria es almacenar las instrucciones del programa que va a ejecutar el procesador, los datos que necesita dicho programa y los resultados que produzca el programa.

Básicamente existen dos tipos de memoria

- 1. **Memoria principal**: se trata de una memoria interna, normalmente formada por pastillas de silicio e integrada en la placa principal del ordenador. A su vez hay dos tipos básicos de memoria principal:
	- **Memoria R.A.M.** (Random Access Memory) o memoria de acceso aleatorio. Contiene los programas que el usuario esté ejecutando en el ordenador así como los datos necesarios para que estos programas funcionen. El ordenador puede leer, modificar y borrar el contenido de esta memoria. Se trata de una memoria *volátil*, es decir, su contenido desaparece al apagar el ordenador.
	- **Memoria R.O.M.** (Read Only Memory) o memoria de lectura. Contiene los programas necesarios para que el ordenador pueda arrancar y detectar los dispositivos imprescindibles para su funcionamiento. Como su nombre indica, el ordenador puede leer su contenido pero no puede modificarlo ni borrarlo. Se trata de una memoria *permanente*: su contenido no desaparece al apagar el ordenador.
- 2. **Memorias secundarias:** se trata de dispositivos externos (aunque algunos puedan estar incluidos dentro de la "torre" del ordenador). Su misión es almacenar de manera permanente programas y datos

en soportes de gran capacidad. Existen multitud de dispositivos con esta finalidad, pero destacaremos dos grupos:

- **Soportes magnéticos:** cintas magnéticas, discos flexibles (antiguos disquetes o floppies), discos duros y unidades zip.
- **Soportes ópticos:** CD-ROM, DVD y BluRay.
- **Soportes flash:** Memorias USB (también conocidas como pendrive o lápiz de memória), tarjetas SD o microSD,…

Actualmente la memoria RAM de un ordenador debería tener una capacidad mínima de 128 Mb. El tamaño de la memoria RAM influye mucho en la velocidad de procesamiento, pues el tiempo de acceso del procesador a la memoria RAM es mucho menor que el tiempo de acceso a cualquier memoria secundaria, por lo tanto cuanto mayor sea la memoria RAM será menor el número de veces que el procesador tenga que acudir a las memorias secundarias.

En cuanto a la capacidad de las memorias secundarias debemos decir que están en continuo aumento. Los discos flexibles (floppies) ya casi en desuso tienen una capacidad de 1,4 Mb. Los discos duros actuales tienen una capacidad mínima de 20 Gb. Los CD-ROM tienen capacidades entre 650 y 700 Mb y los DVD tienen un mínimo de 4 Gb (single layer).

### **3.1.3. Buses, puertos y ranuras de expansión.**

El procesador y la memoria son los componentes principales del ordenador, pero para funcionar necesitan estar comunicados entre sí. Además para que el ordenador realice tareas útiles debe existir la posibilidad de introducir información en esos dispositivos y permitir que ellos nos devuelvan los resultados. El procesador y la memoria de cualquier ordenador personal se encuentran instalados en un soporte denominado **placa principal**, **placa base** o **placa madre**. Los canales de comunicación entre el procesador y la memoria constituyen el **bus principal** y los canales de comunicación entre estos elementos y el resto de dispositivos constituyen los **buses secundarios**.

En general, los buses secundarios no enlazan directamente con los dispositivos periféricos, sino que enlazan con ciertos *interfaces* situados en la placa principal que constituyen la puerta de acceso de esos periféricos al procesador. Estas puertas son de dos tipos:

- **Puertos**: Son conexiones que enlazan la placa principal con distintos tipos de periféricos. Los tipos de puertos más comunes son:
	- o **Puertos serie o puertos COM**: tradicionalmente sirven para conectar teclados, ratones, módems, etc. Su uso se ha ido abandonando.
	- o **Puertos paralelo**: Usados para la conexión de impresoras y escáneres. Ha ido siendo sustituido por el USB, que veremos después.
- o **Puertos PS2**: Usados para la conexión de ratones y teclados en los ordenadores, antes de que se generalizará la conexión USB.
- o **Puertos USB**: Tradicionales en los ordenadores tipo Apple, su uso se ha ido extendiendo en los PC, y hoy día la gran mayoría de los periféricos utilizan este tipo de puertos.
- **Ranuras de expansión:** Permiten conectar a la placa principal dispositivos periféricos que se situarán dentro de la caja del ordenador. Los dispositivos habituales que se conectan por este procedimiento son **tarjetas gráficas, tarjetas de sonido, tarjetas de vídeo y tv, módems internos, tarjetas de red**, etc. En estos casos, cada tarjeta que se conecte a una ranura de expansión suele incorporar sus propios puertos, que pueden ser muy variados en función de la misión que tengan que cumplir.

### **3.1.4. Periféricos.**

Periférico es todo dispositivo que se pueda utilizar para introducir información, obtener información o ambas cosas de un ordenador. Según esto los periféricos se clasifican respectivamente en: **Dispositivos de entrada, Dispositivos de salida y Dispositivos de entrada/salida**.

- **A. Dispositivos de entrada:** Sirven para introducir información en el ordenador. Los más importantes son:
	- **Teclado**: sirve para introducir información de carácter alfa-numérico. Consta de cuatro partes: teclado *alfa-numérico*, teclado *numérico*, teclado de *edición* y teclado de *función*.
	- **Ratón**: sirve para introducir información de forma gráfica, seleccionando objetos que se presentan en la pantalla o en respuesta a botones o enlaces.
	- **Escáner**: sirve para introducir información gráfica en el ordenador. Dependiendo del software del que se disponga también puede servir para introducir texto.
	- **Micrófono:** permite la introducción de información sonora al ordenador, para su almacenamiento o edición.
	- **WebCam:** usualmente utilizada para la videoconferencia, su misión es la de introducir imágenes de vídeo en la computadora.
- **B. Dispositivos de salida:** Sirven para que el usuario reciba la información elaborada por el ordenador. Los más importantes son:
	- **Monitor:** o pantalla a través de la cual se visualiza dicha información. Los monitores hoy en día pueden ser de rayos catódicos (tipo tv), de cristal líquido, de plasma, proyectores,... El tamaño de un monitor se mide en pulgadas (midiendo en diagonal). El tamaño tradicional era 14 o 15 pulgadas, aunque cada vez se usan más los de 17 o 19 pulgadas. Para trabajos de diseño gráfico pueden usarse monitores aún mayores. La calidad de un monitor viene dada

entre otros factores por su **resolución**: un monitor está formado por un montón de puntitos luminosos denominados **píxeles** que están ordenados en líneas y columnas. Para un monitor de 15 pulgadas es adecuada una resolución de 800 columnas por 600 líneas. Para uno de 17 pulgadas puede ser más adecuada 1024x768.

- **Tarjeta gráfica:** en los ordenadores modernos el monitor no se conecta directamente a ningún puerto de la placa principal, sino que se conecta a un dispositivo intermedio denominado tarjeta gráfica. Estas tarjetas se introducen en una ranura de expansión y contienen un procesador adicional y memoria adicional que liberan al procesador principal de mucho trabajo cuando se trata de manipular grandes cantidades de información de tipo gráfico, en especial cuando esa información incluye movimiento en tres dimensiones.
- **Impresora:** Este dispositivo permite obtener información alfanumérica e información gráfica en soporte de papel. Algunos tipos de impresora son:
	- **Matriciales o de impacto:** siguen el modelo de una tradicional máquina de escribir: un martillo con una matriz de agujas golpea una cinta móvil impregnada de tinta sobre un papel que se va desplazando mediante un rodillo. La matriz de agujas va tomando la forma de los caracteres que se desean imprimir. **Ventajas:** son baratas de mantener y permiten imprimir con papeles autocopiativos. **Inconvenientes**: son lentas, ruidosas y la calidad de impresión no es muy buena.
	- **De inyección o de burbuja:** en lugar de una cinta impregnada de tinta utilizan un cartucho con tinta que termina en unos inyectores controlados por el ordenador con los que se forman los caracteres que se desean imprimir. **Ventajas:** buena calidad de impresión incluso en color, silenciosas y más rápidas que las matriciales. **Inconvenientes:** cartuchos de tinta caros y hay que tener cuidado al imprimir pues la tinta tarda un poco en secarse y puede manchar el documento.
	- **Láser:** utilizan un sistema parecido al de las fotocopiadoras tratando el papel que usan con una sustancia sensible a la luz. **Ventajas:** gran velocidad, muy silenciosas y excelente calidad de impresión. **Inconvenientes:** principalmente su precio.
	- **Plotter:** se trata de impresoras de tipo gráfico de muy alta calidad. Su uso suele ser de tipo profesional. Utilizado especialmente por arquitectos e ingenieros.
- **Altavoces:** Conectados a la tarjeta de sonido del PC permiten recibir la información acústica generada por las aplicaciones ejecutadas (juegos, vídeos, canciones, grabaciones de voz,…).
- **C. Dispositivos de entrada y salida:** estos dispositivos cumplen las dos funciones especificadas en los apartados anteriores. Algunos de los más importantes son:
	- **Tarjetas de sonido:** permiten reproducir sonidos a través de altavoces o auriculares. También permiten introducir sonidos en el ordenador (a través de micrófonos o equipos de sonido externos) para tratarlos como información.
	- **Tarjetas de vídeo y televisión:** similares a las anteriores pero permitiendo manipular imágenes en movimiento.
	- **Tarjetas de red:** permiten establecer comunicaciones entre ordenadores.
	- **Módems y tarjetas de comunicaciones:** permiten establecer comunicaciones entre personas y ordenadores a través de los distintos tipos de líneas telefónicas existentes hoy día.
	- **Unidades de almacenamiento externo:** ya las hemos mencionado como memorias externas. También pueden ser considerados dispositivos de entrada y salida de datos: discos duros, CD regrabables, memorias USB, etc.

#### **Ejercicios:**

- 5. Enumera los tres componentes de un sistema informático, indicando en qué consiste cada uno de ellos.
- 6. ¿Qué es la CPU de un ordenador? ¿De qué dos componentes principales consta? ¿Cuáles son los principales fabricantes de CPUs? Averigua qué procesador tiene (y la velocidad de procesamiento en GHz- el ordenador que estás utilizando
- 7. ¿Qué diferencia existe entre la memoria RAM y la ROM? Indica la memoria RAM que tiene el ordenador que estás utilizando.
- 8. Si una memoria USB dispone de 4 GB de capacidad, y tenemos fotografías digitales de 2 MB cada una, ¿sabrías calcular cuántas fotografías podríamos almacenar en dicha memoria?
- 9. Indica el nombre de los cuatro tipos de puertos que puedes encontrar en un ordenador, estableciendo qué función puede llevar a cabo cada uno de ellos.
- 10. Clasifica los siguientes periféricos según sean de entrada, de salida, o de entrada-salida: monitor, scanner, modem ADSL, teclado, altavoz, micrófono, impresora, ratón.
- 11. Busca en Internet fotografías de cada uno de los siguientes elementos.
	- a. CPU Intel Dual Core
	- b. Memoria RAM
	- c. Memoria ROM-Bios
	- d. Tarjeta Gráfica AGP
	- e. Fuente de Alimentación
	- f. Placa Base
	- g. Disco Duro
	- h. Unidad Reproductora DVD
- i. Tarjeta MicroSD
- j. Teclado
- k. Impresora Láser

### *3.2. Software*

Como se dijo en un principio, software es el conjunto de programas que utiliza el ordenador, tanto para los programas necesarios para el propio funcionamiento del ordenador como las aplicaciones de usuario más variadas.

El conjunto de programas necesarios para que el usuario pueda controlar todos los dispositivos del ordenador recibe el nombre de **Sistema Operativo (SO)**. El SO contiene los programas necesarios para manipular los dispositivos que componen el ordenador. Por ello los diseñadores de sistemas operativos deben conocer los procesadores que van a utilizar esos sistemas. En otras palabras **no todos los procesadores admiten todos los sistemas operativos**.

Los fabricantes de sistemas operativos más importantes son Microsoft y Apple.

Microsoft es el fabricante de los sistemas operativos MS-DOS, Windows 95, Windows NT, Windows 98, Windows ME, Windows 2000, Windows XP, Windows Vista, y el nuevo Windows 7.

Por su parte, Apple fabrica los sistemas operativos Mac OS que son utilizados por los ordenadores Macintosh.

Cada vez se extiende más el uso de un SO gratuito y libre, llamado Linux, fruto de la colaboración desinteresada de miles de programadores, y que se presenta como alternativa a los tradicionales Windows y Mac OS. En los últimos años han aparecido versiones de Linux que resultan sencillas de manejar, y con la proliferación de los programas de licencia GNU-GPL (gratuitos y preparados para funcionar bajo Linux), el futuro de este sistema operativo parece halagüeño.

Durante este curso nosotros utilizaremos el sistema operativo Windows XP. Si tú dispones de sistemas operativos más modernos no debes preocuparte, pues el manejo es muy similar aunque cambie el aspecto de algunas opciones.

A parte del software básico para el manejo del ordenador (es decir, el SO) existen infinidad de programas que permiten hacen del ordenador la herramienta más polivalente que existe:

- **Software de aplicación:** Es aquel que permite a los usuarios llevar a cabo una o varias tareas específicas, en cualquier campo de actividad susceptible de ser automatizado o asistido, con especial énfasis en los negocios. Incluye entre otros:
	- $\triangleright$  Aplicaciones para Control de sistemas y automatización industrial
	- Aplicaciones ofimáticas (Word, Excel, PowerPoint, Access…)
- $\triangleright$  Software educativo
- $\triangleright$  Software empresarial
- $\triangleright$  Bases de datos
- $\triangleright$  Telecomunicaciones (Messenger, Skype,...)
- $\triangleright$  Videojuegos
- $\triangleright$  Software médico
- $\triangleright$  Software de Cálculo Numérico y simbólico
- $\triangleright$  Software de Diseño Asistido (CAD)
- $\triangleright$  Software de Control Numérico (CAM)
- **Software de programación:** Es el conjunto de herramientas que permiten al programador desarrollar programas informáticos, usando diferentes alternativas y lenguajes de programación, de una manera práctica.

#### **Ejercicios:**

- 12. ¿Qué es el Sistema Operativo? Escribe el nombre de los SO que aparecen en los apuntes. ¿Qué diferencia hay entre Linux y los otros SO?
- 13. Investiga que es la licencia GNU-GPL. Busca al menos 5 software que tengan licencia GNU-GPL, y escribe sus nombres